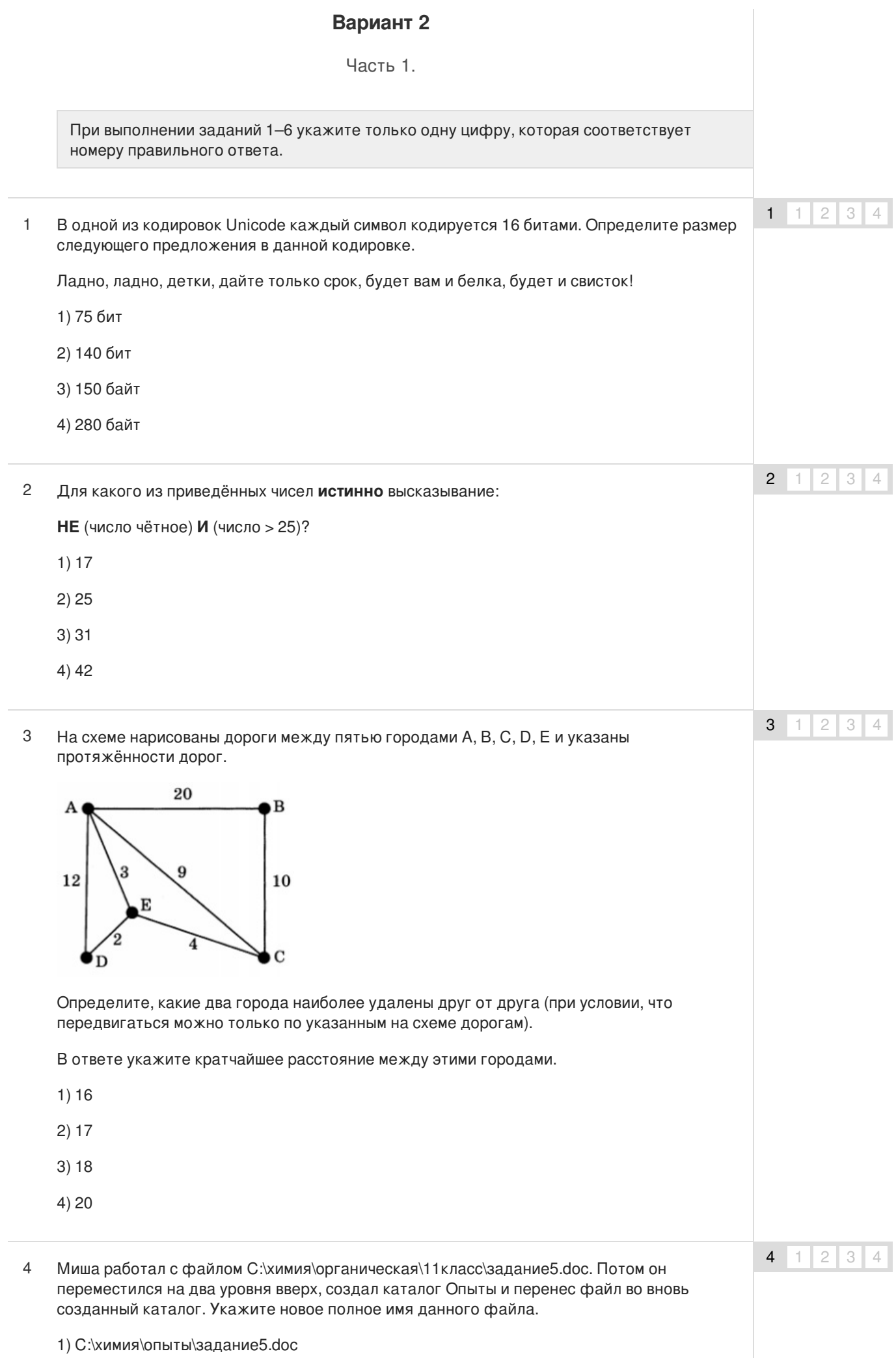

- 2) С:\химия\органическая\опыты\задание5.dос
- 3) С:\химия\опыты\органическая\11класс\задание5.dос
- 4) С:\химия\органическая\опыты\11класс\задание5.dос
- Какая формула может быть записана в ячейке D2, чтобы диаграмма, построенная по значениям диапазона ячеек A2:D2 после выполнения вычислений, соответствовала рисунку: 5

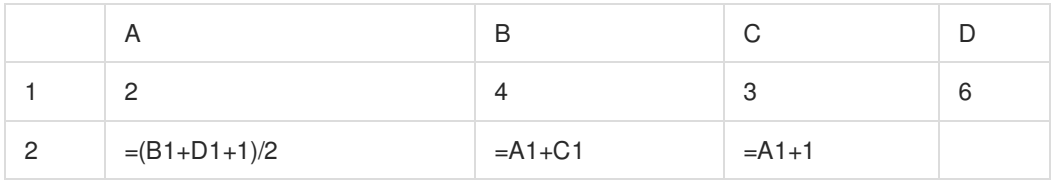

Какая формула может быть записана в ячейке D2, чтобы диаграмма, построенная по значениям диапазона ячеек A2:D2 после выполнения вычислений, соответствовала рисунку:

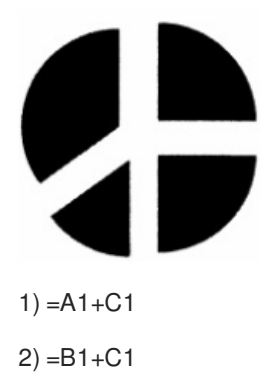

- $3) = (A1 + C1)^*2$
- $4) = B1 + C1*2$
- Исполнитель Чертёжник перемещается на координатной плоскости, оставляя след в виде линии. Чертёжник может выполнять команду Сместиться на (а, b) (где а, b — целые числа), перемещающую Чертёжника из точки с координатами (х, у) в точку с координатами (х + а, у + b). Если числа а, b положительные, значение соответствующей координаты увеличивается, если отрицательные — уменьшается. 6

Например, если Чертёжник находится в точке с координатами (7, 3), то команда Сместиться на (3, —1) переместит Чертёжника в точку (10, 2).

Запись

### **Повтори k раз**

#### К**оманда1 Команда2 КомандаЗ**

конец

означает, что последовательность команд **Команда1 Команда2 КомандаЗ** повторится k раз.

Чертёжнику был дан для исполнения следующий алгоритм:

# **Повтори 5 раз**

**Сместиться на (—3, 1) Сместиться на (5, 3) Сместиться на (1, —1)**

#### **конец**

Какую единственную команду надо выполнить Чертёжнику, чтобы вернуться в исходную точку, из которой он начал движение?

6  $1 \mid 2 \mid 3 \mid 4$ 

5  $1 \mid 2 \mid 3 \mid 4$ 

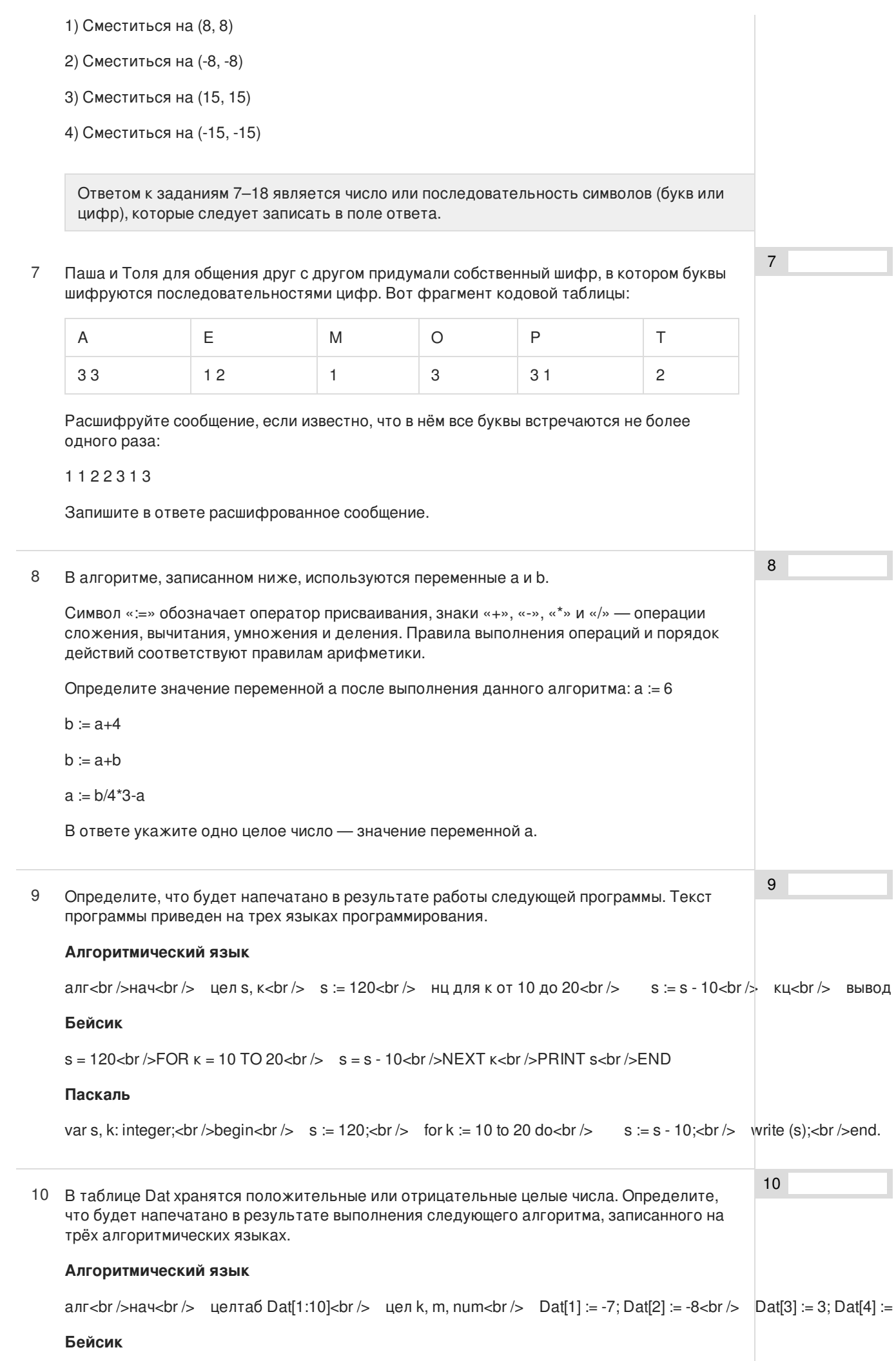

DIM Dat(10) AS INTEGER<br/>cbr /> Dat (1) = -7: Dat(2) = -8<br />br /> Dat (3) = 3: Dat(4) = 6<br />br /> Dat $(5)$  = -4: Dat(6) = 3<

### **Паскаль**

var k, m, num: integer; < br />Dat: array[1..10] of integer; < br />begin<br />br /> Dat[1] := -7; Dat[2] := -8; <br />>Dat [3] := -3

11 На рисунке — схема дорог, связывающих города А, Б, В, Г, Д, Е, Ж, 3, И, К, Л. По каждой дороге можно двигаться только в одном направлении, указанном стрелкой. Сколько существует различных путей из города А в город Л?

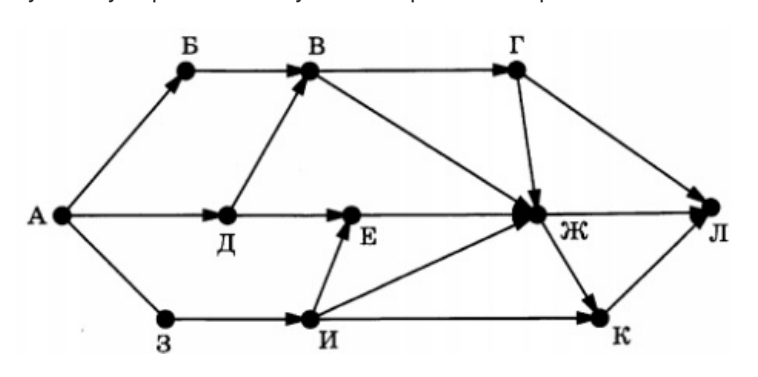

12 Ниже в табличной форме представлены сведения о библиотечном фонде школы.

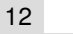

11

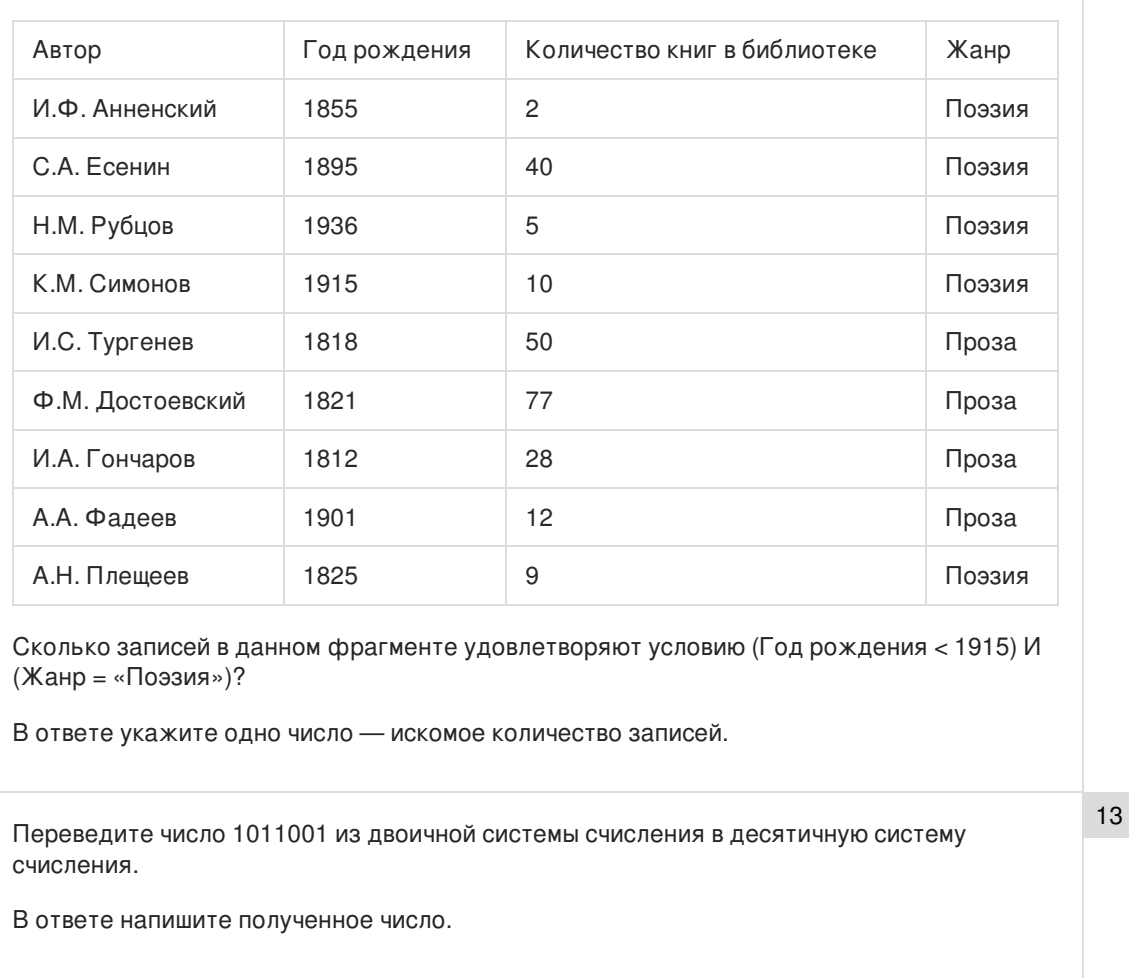

У исполнителя Увеличитель две команды, которым присвоены номера: 14

## **1. прибавь 4**

## **2. умножь на 3**

Первая из них увеличивает число на экране на 4, вторая увеличивает его в 3 раза. Составьте алгоритм получения из числа 5 числа 39, содержащий не более 5 команд. В ответе запишите только номера команд.

(*Например, 121 — это алгоритм:*

13

14

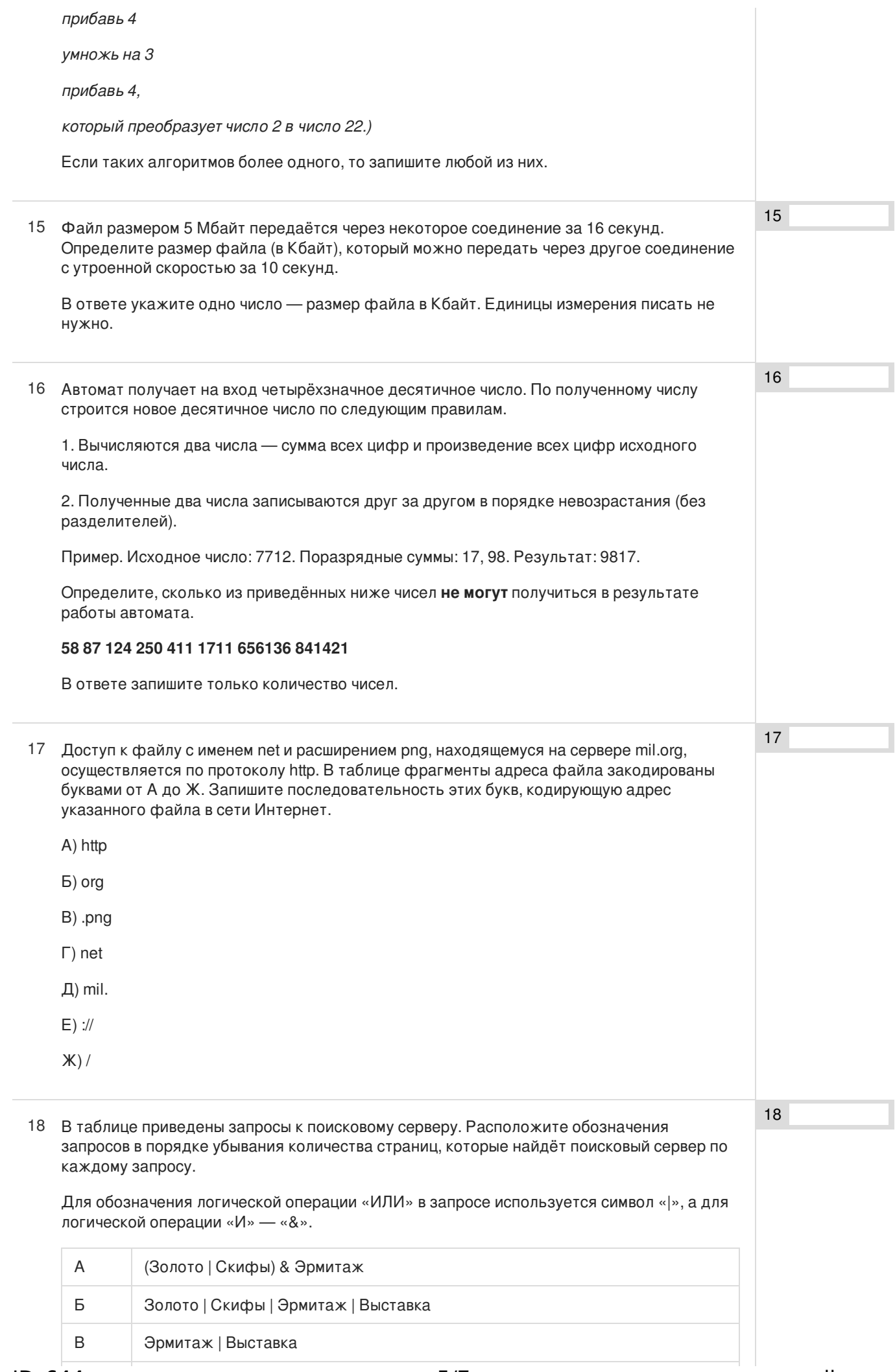

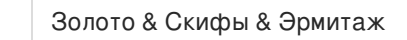

 $\Gamma$ 

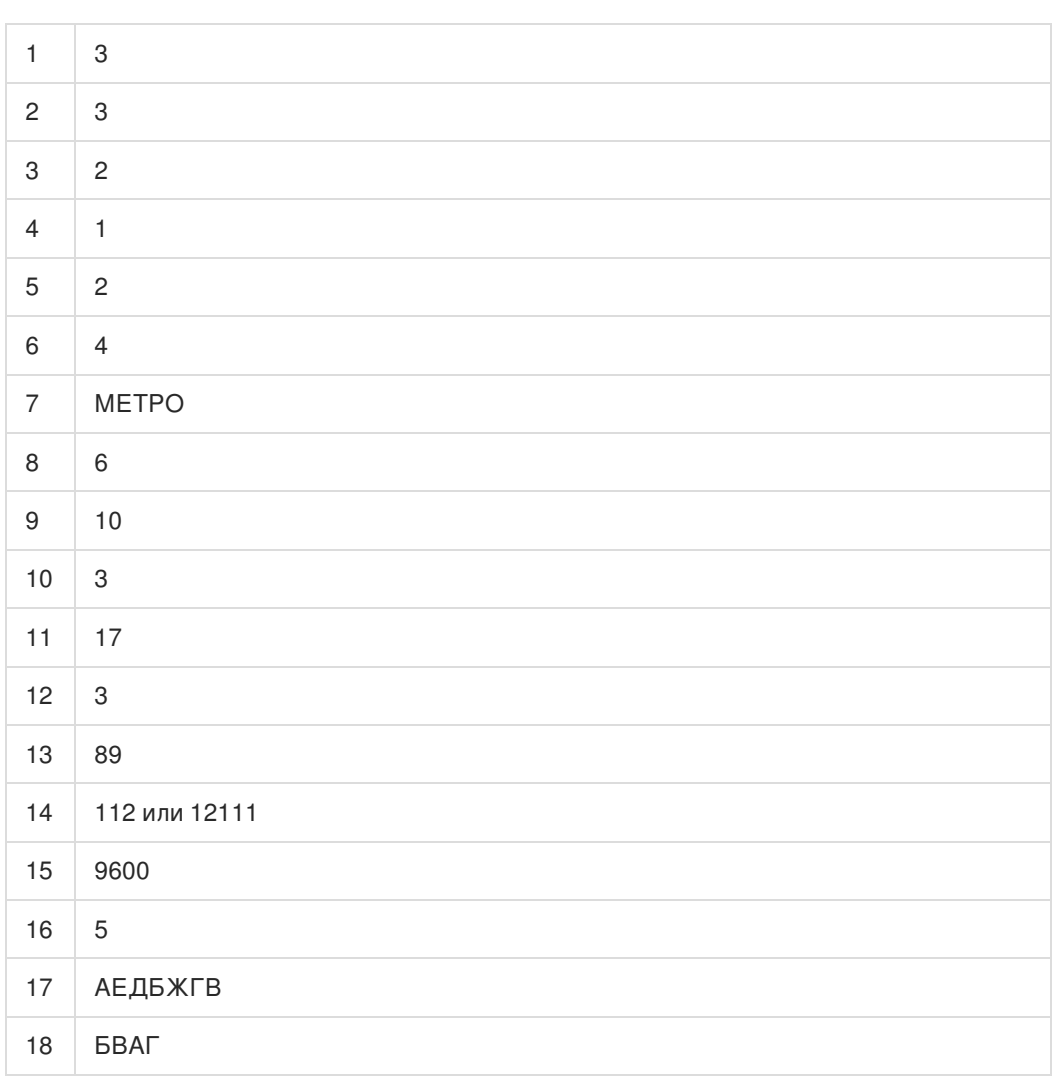

Обо всех неточностях пишите на почту (с указанием номера варианта и задания): gregory@neznaika.pro

Источник: http://neznaika.pro/test/inf\_oge/644-variant-2.html